## Save powerpoint as pdf in vba

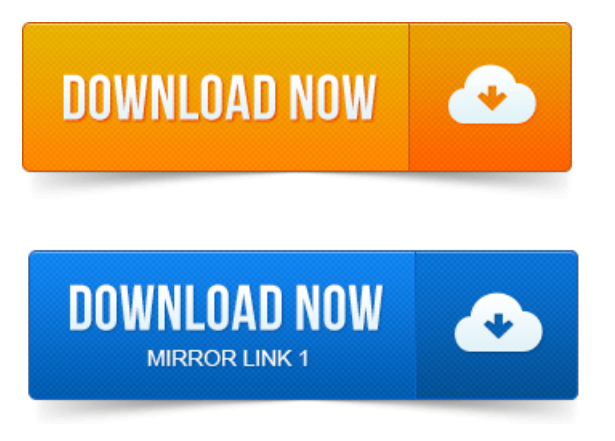

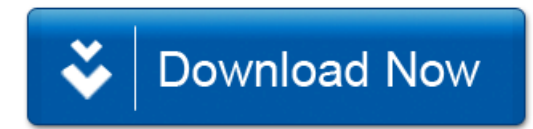